#### **INSTRUCCIONES PARA LA CONFECCIÓN DE LA DECLARACIÓN JURADA N°1939**

Esta Declaración Jurada debe ser presentada por los contribuyentes obligados a declarar sobre la base de sus rentas efectivas determinadas mediante un balance general, según contabilidad completa, acogidos al régimen de la letra B) del artículo 14 de la LIR (régimen de imputación parcial de crédito), que al 31 de diciembre del año anterior al que informan mantengan saldos y/o hayan registrado movimiento en cualquiera de los siguientes registros:

- Rentas Afectas al Impuesto Global Complementario (IGC) y/o al Impuesto Adicional (IA), (registro RAI).
- Diferencia entre la Depreciación Acelerada y Normal (registro DDAN ex FUF)
- Rentas Exentas del Impuesto Global Complementario y/o Impuesto Adicional
- Ingresos No Constitutivos de Renta y Rentas que tengan su tributación cumplida (registro REX).
- Saldos Acumulados de Crédito a que se refieren los artículos 56 N°3 y 63 de la LIR y a créditos por impuestos externos a que se refieren los artículos 41 A y 41 C de la LIR, y de los convenios para evitar la doble tributación internacional (registro SAC).

Ahora, independiente de si hubo o no movimiento en los registros arriba detallados, se debe informar el saldo y el o los movimientos que originen registros en la Columna C20: "Saldo Total de Utilidades Tributables, STUT".

Estarán también obligadas a presentar esta declaración jurada las Administradoras de Fondos de Inversión, Administradoras de Fondos Mutuos y Administradoras de Fondos de Inversión Privados, por cada uno de los fondos que administren, respecto de las inversiones que realicen los fondos en empresas, comunidades o sociedades sujetas a las disposiciones de la letra B) del artículo 14 de la LIR, o en otros fondos, llevando los registros establecidos en el artículo 81 de la Ley 20.712 de 07.01.2014, a saber:

- Rentas Afectas a Impuesto (RAI)
- Rentas Exentas e Ingresos No Constitutivos de Renta (REX)
- Saldo Acumulado de Crédito (SAC)
- Especial de Rentas de Fuente Extranjera (RFE)

Para efectos del llenado de la presente declaración jurada, se deberá seguir lo dispuesto en el Anexo N° 2 de la Resolución Exenta N° 130, del 30.12.2016, que establece el formato de los registros y anotaciones asociados al régimen de imputación parcial de crédito.

# **SECCIÓN A: IDENTIFICACIÓN DEL DECLARANTE (Contribuyente o Fondo)**

Se debe identificar al contribuyente o fondo indicando RUT, nombre o razón social, domicilio postal, comuna, correo electrónico y número de teléfono (en este último caso se debe anotar el número respectivo, incluyendo su código de discado directo).

#### **SECCIÓN B: ANTECEDENTES DE LOS REGISTROS**

Los montos que se informen en esta Sección B se deberán registrar a su valor histórico. Ahora bien, considerando que los saldos iniciales deben ser reajustados de acuerdo a la variación del índice de precios al consumidor entre el mes que precede al término del ejercicio anterior y el mes que precede a la fecha del retiro, remesa o distribución, este reajuste debe ser informado con el código **101** en la Columna C1: "Tipo de Operación", como asimismo cualquier reajuste por IPC que deba ser registrado.

**Columna C1: "TIPO DE OPERACIÓN":** Se deberá indicar el código del nombre de la operación que genera una anotación en los registros, según la siguiente tabla.

(El orden en que se presentan los códigos siguientes, no implica necesariamente una relación directa con el orden en que se deben hacer las imputaciones. En efecto, las anotaciones deberán efectuarse en el orden establecido en el Anexo N° 2 de la Resolución Exenta N° 130 del 30.12.2016).

#### **TIPO DE OPERACIÓN**

(Para facilitar la selección del tipo de operación, al final de su descripción se provee, entre paréntesis, de un número de referencia que corresponde al número indicado en el detalle del Anexo N° 2 de la Resolución Exenta N° 130 de 30.12.2016 2016 conjuntamente con el signo asociado al tipo de operación, dependiendo si corresponde a valores positivos o negativos).

### **OPERACIONES HABITUALES**

**Los siguientes códigos (números) identifican movimientos generalmente realizados por los contribuyentes o fondos.**

- 100. Saldos iniciales o remanentes **(1.1) (+/-)**
- 101. Corrección monetaria **(1) (+/-)**
- 102. Retiros, remesas o distribuciones del ejercicio **(2.2) y (5.1) (-)**
- 103. Reverso RAI ejercicio anterior **(4.1) (-)**
- 104. Rebajas al registro DDAN **(4.3) (-)**
- 105. Rentas o cantidades generadas por la propia empresa afectas a IGC o IA (RAI) **(4.2) (+)**
- 106. Diferencia positiva entre depreciación acelerada y normal del ejercicio (DDAN) **(4.3) (+)**
- 107. Rentas exentas e ingresos no constitutivos de renta del ejercicio (REX) **(4.4) (+/-)**
- 108. Crédito por IDPC, correspondiente a la RLI determinada en el ejercicio **(4.5) (+)**
- 109. Crédito por IDPC, por utilidades recibidas **(4.5) (+)**
- 110. Crédito por Impuestos Pagados en el Extranjero (IPE), por utilidades recibidas **(4.5) (+)**
- 111. Crédito gastos rechazados no gravados con la tributación del Art. 21 (inc.2do) **(5.3) (-)**

## **OTROS RETIROS**

**En el evento que se hayan efectuado imputaciones a los registros y éstos correspondan a retiros en exceso, devolución de capital, retiros por créditos otorgados en exceso o a retiros, remesas o distribuciones calificadas como encubiertas conforme al literal ii) y iv) del inciso tercero del artículo 21 de la LIR, se deberá utilizar alguno de los siguientes códigos.**

200. Retiros en exceso pendientes de imputación **(5.2) (-)**

201. Préstamos y ejecución de bienes en garantía calificados como retiros, remesas o distribuciones encubiertas. **(2.2) (-)**

202. Retiros o distribuciones y créditos a título de devolución de capital **(2.3) (-)**

203. Retiros por créditos otorgados en exceso **(-)**

#### **GASTOS RECHAZADOS PROVISIONADOS AL 31.12.2016**

**Si al 31 de diciembre de 2016 existen provisiones de gastos rechazados afectos al inciso 2° del artículo 21 de la LIR, cuyo pago es efectuado durante el ejercicio declarado, se deberá rebajar, en la proporción que corresponda, el crédito por IDPC acumulado al 31.12.2016, considerando el siguiente código.**

300. Imputación del crédito asociado a cantidades del inciso segundo del artículo 21, provisionados (a excepción del IDPC provisionado o no) con anterioridad al 01.01.2017 y pagados en el transcurso del año. **(2.1) (-)**

**Asimismo, el IDPC determinado en el AT 2017, o pendiente de pago correspondiente a años anteriores, debe ser rebajado del RAI y de la Columna STUT debidamente actualizado, en la medida que esté formando parte del RAI inicial.**

## **CAMBIO DE RÉGIMEN**

**En el evento que el contribuyente se cambie a otro régimen o viceversa, deberá utilizar los siguientes códigos.**

400. Incorporación de rentas o cantidades y créditos asignados por cambio de régimen desde renta atribuida a régimen de imputación parcial de créditos. **(1.2) (+/-)**

401. Incorporación de rentas o cantidades asignadas por cambio de régimen de la letra A) del art. 14 ter al régimen de imputación parcial de créditos. **(1.3) (+)**

#### **REORGANIZACIÓN EMPRESARIAL**

**En el evento que existan reorganizaciones producto de conversiones, divisiones y/o fusiones, se deberán incorporar o deducir las rentas, cantidades y/o créditos, según corresponda, utilizando los siguientes códigos.**

500. Incorporación de rentas o cantidades y créditos producto de una conversión, división y/o fusión por creación. **(1.4) (+/-)**

501. Incorporación de rentas o cantidades y créditos producto de una fusión por incorporación y disolución de sociedades. **(3.1) (+/-)**

502. Imputación de rentas o cantidades y créditos producto de división de sociedades **(3.2) (-)**

503. Imputación de rentas, cantidades y créditos asignados a otras empresas con motivo de reorganización empresarial. **(5.4) (-)**

### **TERMINO DE GIRO**

**Cuando la sociedad en la que participa efectúe término de giro deberá utilizar el siguiente código.**

600. Crédito recibido por impuesto pagado con ocasión del término de giro de una sociedad acogida al régimen de imputación parcial de créditos en la cual la sociedad mantenía alguna participación, en la proporción que corresponda. **(4.5) (+)**

**Columna C2: "FECHA DEL REGISTRO":** Se debe indicar la fecha cronológica en la cual se registra la anotación en los registros.

Respecto de los retiros en exceso imputados, en esta columna se debe indicar como fecha de retiro el 31 de diciembre del año anterior al cual se informa. Por ejemplo, si los retiros en exceso se imputan a las rentas afectas a IGC del año comercial 2017, la fecha a registrar en esta columna será el 31.12.2016.

**Columna C3: "CONTROL":** Se debe registrar la suma de las columnas RAI, DDAN y REX (columnas C4, C5, C6, C7, C8, C9, C10).

**Columna C4: "RENTAS AFECTAS A LOS IMPUESTOS GLOBAL COMPLEMENTARIO O ADICIONAL (RAI)":** Se debe registrar el monto que generó anotaciones en este registro, el que pudo originarse en alguno de los tipos de operación señalados en los números 100, 101, 102, 103, 105, 200, 201, 202, 203, 300, 400, 500, 501, 502 y 503 de las instrucciones de la columna "TIPO DE OPERACIÓN".

**Columna C5: "DIFERENCIA ENTRE DEPRECIACIÓN ACELERADA Y NORMAL (DDAN)":** Se debe registrar el monto que generó anotaciones en este registro, el que pudo originarse en alguno de los tipos de operación señalados en los números 100, 101, 102, 104, 106, 200, 201, 202, 203, 400, 500 501, 502 y 503 de las instrucciones de la columna "TIPO DE OPERACIÓN".

**Columna C6 a la C10: "RENTAS EXENTAS E INGRESOS NO CONSTITUTIVOS DE RENTA (REX)":** Se debe registrar el monto que generó anotaciones en este registro, distinguiendo si corresponde a Rentas Exentas de IGC y/o IA, Ingresos No Renta, Rentas con Tributación Cumplida referidas a Otras Rentas Percibidas desde contribuyentes del artículo 14 ter letra A) o del artículo 14 letra C) N°s 1 y 2, Rentas provenientes del registro RAP, Rentas generadas hasta el 31.12.83 o Utilidades afectadas con Impuesto Sustitutivo FUT, el que pudo originarse en alguno de los tipos de operación señalados en los números 100, 101, 102, 107, 200, 201, 202, 203, 400, 500 501, 502 y 503 de las instrucciones de la columna "TIPO DE OPERACIÓN".

En caso que el contribuyente, durante el período enero a abril de 2017, hubiese acogido al pago del impuesto sustitutivo al FUT todo o parte del saldo de las utilidades acumuladas al 31.12.2016, deberá incorporar en la columna "Rentas generadas hasta el 31.12.83 y Utilidades afectadas con ISFUT" (C10), el monto acogido a dicha opción, bajo el tipo de operación número 107. Así también, y utilizando el mismo tipo de operación y por el mismo monto, deberá efectuar una anotación con valor negativo en la columna "Saldo Total de Utilidades Tributables (STUT)" (C20) y en la columna "Saldo Acumulado de Crédito (SAC)", acumulados hasta el 31.12.2016, (C16 o C17), deberá rebajar el crédito por IDPC imputado en contra del impuesto sustitutivo determinado.

Ahora bien, en el evento que se determine un monto a pagar por concepto de impuesto sustitutivo, éste deberá ser rebajado de la columna "Rentas generadas hasta el 31.12.83 y Utilidades afectadas con ISFUT" (C10), en la fecha que ocurra el mismo, haciendo referencia al número de operación antes mencionado, esto es 107.

**Columna C11 a la C18: "SALDO ACUMULADO DE CRÉDITOS (SAC)":** Se debe registrar el monto que generó

anotaciones a este registro, distinguiendo si corresponde a saldos acumulados a contar del 01.01.2017, sujetos o no sujetos a restitución, con o sin derecho a devolución, crédito por impuestos externos, o si corresponde a saldos acumulados hasta el 31.12.2016, con o sin derecho a devolución, crédito por impuestos externos, el que pudo originarse en alguno de los tipos de operación señalados en los números 100, 101, 102,107, 108, 109, 110, 111, 200, 201, 202, 203, 300, 500 501, 502 y 503 y 600 de las instrucciones de la columna "TIPO DE OPERACIÓN".

**Columna C19: "CRÉDITO POR IMPUESTO TASA ADICIONAL, Ex. Art. 21 de la LIR":** Se debe indicar el monto que generó anotaciones a este registro, el que pudo originarse en alguno de los tipos de operación señalados en los N°s 100, 101, 102, 108, 109, 110, 111, 200, 201, 202, 203, 500 501, 502 y 503 y 600 de las instrucciones de la columna "TIPO DE OPERACIÓN".

**Columna C20: "SALDO TOTAL DE UTILIDADES TRIBUTABLES (STUT)":** Se debe indicar el monto que generó anotaciones a este registro, el que pudo originarse en alguno de los tipos de operación señalados en los números 100, 101, 102, 107, 109, 111, 200, 201,202,203, 300, 400, 500 501, 502 y 503 de las instrucciones de la columna "TIPO DE OPERACIÓN".

Cuando el contribuyente haya percibido rentas con o sin derecho a crédito por IDPC, acumulados hasta el 31.12.2016, deberá registrar dicha cantidad en esta columna.

**Columna C21 a la C23 y C46: "RETIROS, REMESAS O DISTRIBUCIONES AFECTOS A IGC O IA, NO IMPUTADOS A LOS REGISTROS RAI, DDAN, O REX":** Se debe registrar el monto no imputado a los registros RAI, DDAN o REX, distinguiendo si corresponde a cantidades retiradas sin derecho a crédito del IDPC (C21), con derecho a crédito por pago de IDPC voluntario (C22), cantidades con derecho a crédito por IDPC acumulados hasta el 31.12.2016 (C23) o cantidades con crédito por IDPC acumulados a contar del 01.01.2017 (C46), que han sido rebajadas del STUT, el cual pudo originarse en alguno de los tipos de operación señalados en los números 102, 201, 202 o 203 de las instrucciones de la columna "TIPO DE OPERACIÓN".

**Columna C24: "RENTAS O CANTIDADES DE FUENTE EXTRANJERA (REF), SEGÚN LO ESTABLECIDO EN NUMERAL III DE LA LETRA B) DEL ART. 82 DE LEY N°20.712":** Esta columna debe ser llenada sólo por las Administradoras respecto de los Fondos, y en ella se deben registrar las rentas o cantidades percibidas producto de las inversiones a que se refiere el numeral iii) de la letra B) del artículo 82 de la Ley N° 20.712.

#### **SECCIÓN C: TASA EFECTIVA DEL CRÉDITO DEL FUT (TEF)**

**Columna C25: TASA EFECTIVA DEL CRÉDITO DEL FUT (TEF**): Se debe registrar la tasa efectiva del crédito del FUT (que se determinará anualmente al inicio del ejercicio respectivo) (ver nota 1), la cual se obtiene al dividir el Saldo Total de Crédito (STC) por impuesto de primera categoría acumulado al 31.12.2016, por el Saldo Total de las Utilidades Tributables (STUT). Para estos efectos se deben considerar seis (6) decimales, sin aproximar el último de éstos (ver nota 2).

Para determinar la tasa efectiva de crédito sólo deben considerarse las utilidades netas acumuladas en el STUT, sin considerar el impuesto de primera categoría.

**Nota 1:** Conforme al inciso segundo del literal ii), de la letra c), del N°1, del numeral I.-, del artículo tercero transitorio de la Ley N° 20.780. La Tasa TEF se puede expresar como sigue: TEF = (STC/STUT) \* 100. Donde:

STC: corresponde al saldo total de crédito por IDPC acumulado en el FUT al 31.12.2016

STUT: corresponde al saldo total de utilidades tributables acumuladas en el FUT al 31.12.2016, netas del IDPC

TEF: corresponde a la tasa efectiva del crédito del FUT.

Dado lo anterior, y para efectos de informar esta tasa como factor, no se debe multiplicar por 100.

**Nota 2:** Para efectos de no considerar redondeo alguno, se sugiere utilizar la función "Truncar" de Excel, que para el caso de seis (6) decimales sería: =Truncar(STC/STUT;6). Ejemplo:

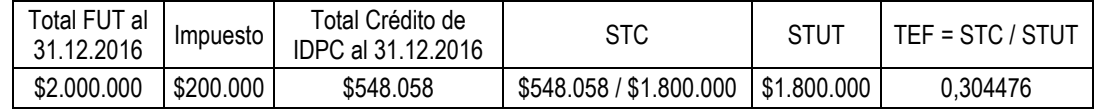

#### **CUADRO RESUMEN DE LA DECLARACIÓN**

Se deben anotar los totales que resulten de sumar los valores registrados en las columnas correspondientes.